# Smart Pointers in C++11

## Karl Stratos

# 1 Background

## 1.1 Pointers

When we write  $T \times t$  to create an instance  $x$  of type  $T$ , we allocate the amount of memory required for  $\tau$  and names it as  $x$ . We can "reference" (i.e., take the address of) x by writing  $x \times x$ . The type of this address is denoted by  $T *$  and read as the pointer to an instance of type  $T$ . We can "dereference" the pointer by writing  $\ast p$ .

```
string x("foo") // x is an instance of string with value "foo".
string *p = kx; // p is a pointer to x.
cout << p << endl; // 0x7ffee0c6f980
cout << *p << endl; // foo
```
## 1.2 Persistent Memory Allocation

When we write  $\tau$  x, we create a temporary instance ("stack-based creation") and x dies outside of its local scope.

```
string *allocate_foo_naive() {
 string x("foo");
  return &x;
}
string *p = \text{alloc} = \text{force}(); // p is a dangling pointer.
cout << *p << endl; // 's??Qi???Pi???Pi???Pi???Pi???Pi???Pi???Pi????i???
```
In  $C_{++}$ , we can make the lifetime of an instance persist beyond its local scope by using the new operator ("heap-based creation"). Writing new T() allocates a persistent memory block for type T and returns a pointer to this block.

```
string *allocate_foo() {
 string *p = new string("foo");
 return p;
}
string *p = allocate_foo();
cout << *p << endl; // foo
delete p; // Now p is a dangling pointer.
```
Without the last line, the code above would have a memory leak. This is the curse of heap-based instance creation: the memory block allocated by new persists so well that it is never freed until an explicit delete is performed on a pointer to the block. But even if we fastidiously delete all heap-based instances, there can be other memory-related problems including unintenteded creation of dangling pointers.

Below, we create two pointers p, q that point to the same memory block at address 0x7fb868c02740 (which contains an instance of string with value "foo"). Suppose we free the block by calling delete p at some point. Later, we forget that we have already freed the block and call delete q. The result is the infamous runtime error pointer being freed was not allocated.

```
string *p = allocate_foo();
string *q = p;
cout << p << endl; // 0x7fb868c02740
cout << q << endl; // 0x7fb868c02740
cout << *p << endl; // foo
cout << *q << endl; // foo
delete p; // Now both p and q are dangling pointers.
delete q; // error for object 0x7f921fc02740: pointer being freed was not
    allocated
```
### 1.3 Illustrative Example

Consider an object type Node that represents a vertex in a directed acyclic graph (DAG).

```
struct Node {
 void AddParent(Node *parent) {
   parents.push_back(parent);
   parent->children.push_back(this);
 }
 void AddChild(Node *child) {
   children.push_back(child);
   child->parents.push_back(this);
 }
 vector<Node *> parents;
 vector<Node *> children;
};
```
It is clear that the lifetime of a single node must be persistent (otherwise we have to do all our work in a single local scope), as in the following construction.

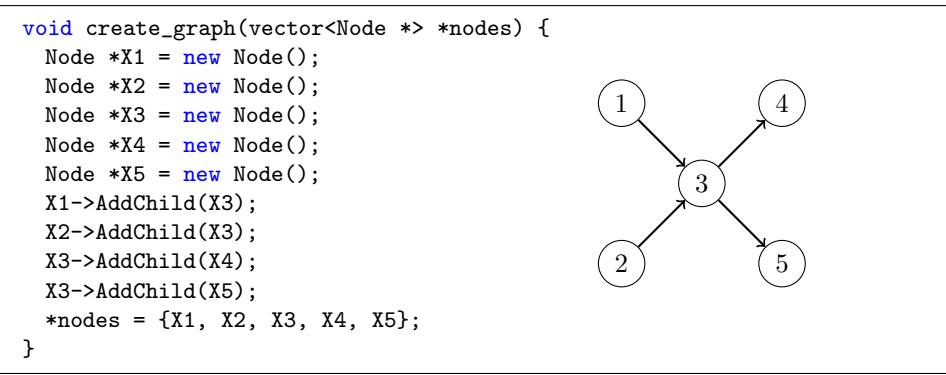

To avoid memory leaks, we must delete every single node that we created using new before we exit the program. It is easy in this case because we explicitly maintain a list of all the nodes, so we can do

```
vector<Node *> nodes;
create_graph(&nodes);
// Do stuff with nodes.
for (auto node : nodes) { delete node; }
```
But maintaining such a list is tedious and error-prone. We may alternatively free memory by traversing nodes, but we have to be careful not to delete a dangling pointer. In general, there is always a danger of not freeing some memory blocks and causing memory leaks.

# 2 Smart Pointers

Smart pointers, introduced in  $C++11$ , obviate the need to manually free heap-based instances by using the concept of **ownership**. If an instance  $x$  is created through a smart pointer construction, then  $x$  is *owned* by the smart pointer (except weak pointer, see below). When all the owners of  $x$  expire, then  $x$  is automatically deallocated.

## 2.1 Shared Pointers

A shared pointer owns an instance possibly along with other shared pointers. We create a shared pointer  $\mathfrak p$  that points to an instance  $\mathfrak x$  of type  $\mathfrak r$  by writing shared\_ptr <T>  $p = make\_shared$ <T>(). This causes two allocations:

- 1. Memory is allocated for x, just as in using new.
- 2. Memory is allocated for a control block which maintains the number of shared pointers that own x.

Each time we create another shared pointer that points to  $x$ , the number of shared pointers goes up by one.

```
shared_ptr<string> p = make_shared<string>("foo");
cout << *p << endl; // foo
cout << p.use_count() << endl; // 1
vector<shared_ptr<string>> v = {p, p, p};
cout << p.use_count() << endl; // 4
shared_ptr<string> q = v[0];
cout << p.use_count() << endl; // 5
cout << q.use_count() << endl; // 5
const shared_ptr<string> kr = v[1]; // Reference to avoid incrementing
cout \le p.use_count() \le endl; // 5
cout \ll q.use_count() \ll endl; // 5<br>cout \ll r.use_count() \ll endl; // 5
\text{cut} \ll r.\text{use\_count}() \ll \text{endl};for (shared_ptr<string> &z : v) { z.reset(); }
cout \langle \langle \rangle p.use_count() \langle \langle \rangle endl; // 2<br>cout \langle \langle \rangle q.use_count() \langle \langle \rangle endl: // 2
cout \ll q.use_count() \ll endl; // 2<br>cout \ll r.use_count() \ll endl; // 0
\text{cut} \leq r.\text{use_count}() \leq \text{endl};
```
#### 2.1.1 Passing around shared pointers

As function arguments. When a shared pointer p is passed to a function by value, then a copy is created and thus the count goes up by one. The copy is destroyed once we exit the function, upon which the count goes down by one.

```
void value(shared_ptr<string> q) { cout << q.use_count() << endl; }
void ref(shared_ptr<string> &q) { cout << q.use_count() << endl; }
void cref(const shared_ptr<string> &q) { cout << q.use_count() << endl; }
void reset(shared_ptr<string> &q) { q.reset(); }
shared_ptr<string> p = make_shared<string>("foo");
cout << p.use_count() << endl; // 1
value(p); // 2
ref(p); // 1
\text{cref(p)}; // 1
reset(p);
cout << p.use_count() << endl; // 0
```
Thus we almost always pass a shared pointer by reference to avoid creating unnecessary copies and incrementing/decrementing the count. Moreover, unless we wish to edit the passed pointer itself (e.g., the reset function above), we pass it by constant reference. Passing a shared pointer by constant reference does not mean that the count will not change since we can always create a copy inside the function.

```
vector<shared_ptr<string>> v;
void push(const shared_ptr<string> &p) { v.push_back(p); }
shared_ptr<string> p = make_shared<string>("foo");
push(p):
cout << p.use_count() << endl; // 2
```
As return values. In contrast, we typically return a shared pointer by value. If we return it by reference, then we risk deleting the instance at a wrong time. A simple example is a function creating a shared pointer.

```
shared_ptr<string> &create_foo_wrong() {
  shared_ptr<string> p = make\_shared \leq string \geq ("foo");
  return p;
}
shared_ptr<string> p = create\_foo\_wrong();
cout << *p << endl; // error: pointer being freed was not allocated
```
### 2.2 Weak Pointers

A weak pointer is a non-owning reference to an instance owned by a shared pointer. Accordingly, it is always created from a shared pointer. It cannot be dereferenced without first creating a temporary shared pointer via lock. It can also check if the instance has expired.

```
\verb|shared_ptr\verb|<string>|= make\_shared\verb|<string| ( "foo" ) ;vector \leq weak\_ptr \leq string \geq v = \{p, p, p\};cout \langle \times \ast \mathbf{v}[2] \times \mathbf{end}; // error
```

```
cout \langle \times \ast \mathbf{v}[2].\text{lock}() \prec \le \text{endl}; // foo
cout \langle v[2] \cdot \text{use_count}() \langle v[1] \cdot \text{end} \rangle // 1
cout << v[2].expired() << endl; // false
p.reset();
cout \langle v[2].expired() \langle v| endl; // true
```
## 2.3 Previous Example Revisited

Using a combination of shared and weak pointers, we can implement the class Node before representing a vertex in a DAG in such a way that it does not require any manual memory deallocation.

```
struct Node : enable_shared_from_this<Node> {
 void AddParent(const shared_ptr<Node> &parent) {
   parents.push_back(parent);
   parent->children.push_back(shared_from_this());
 }
 void AddChild(const shared_ptr<Node> &child) {
   children.push_back(child);
   child->parents.push_back(shared_from_this());
 }
 vector<weak_ptr<Node>> parents; // Child doesn't own parents.
 vector<shared_ptr<Node>> children; // Parent owns children.
};
```
There are several parts that deserve noting:

- The public inheritance from enable\_shared\_from\_this < Node > equips Node with a member function shared\_from\_this.
- If x is a particular instance of Node which is owned by a shared pointer p, then calling shared\_from\_this () from x creates a new shared pointer q that shares the ownership of x with p.

```
shared_ptr<Node> p = make_shared<Node>();
shared_ptr<Node> q = p->shared_from_this();
cout << q.use_count() << endl; // 2
```
• Parents are weak pointers. If they were shared pointers, we would get memory leaks from a graph as simple as  $p \rightarrow q$  because neither node expires: p waits until q relinquishes its ownership and vice versa.

Now we can create the same DAG example before without worrying about memory leaks.

```
shared_ptr<Node> X1 = make_shared<Node>();
shared_ptr<Node> X2 = make_shared<Node>();
{ // These local instances will persist because they are owned.
 shared_ptr<Node> X3 = make_shared<Node>();
 X1->AddChild(X3);
 X2->AddChild(X3);
 shared_ptr<Node> X4 = make_shared<Node>();
 X4->AddParent(X3);
 shared_ptr<Node> X5 = make_shared<Node>();
```

```
X5->AddParent(X3);
}
const shared_ptr<Node> &X3 = X1->children[0];
const shared_ptr<Node> &X4 = X2->children[0]->children[0];
const shared_ptr<Node> &X5 = X2->children[0]->children[1];
cout << X3.use_count() << endl; // 2
cout << X4.use_count() << endl; // 1
cout << X5.use_count() << endl; // 1
```
### 2.4 Unique Pointers

A unique pointer is a stripped down version of a shared pointer in which the ownership is limited to one pointer at any given time.

```
unique_ptr<string> p(new string("foo"));
cout << *p << endl; // foo
unique_ptr<string> q = p; // error: can only have one owner
```
Although there can be no more than one owner, it can be moved:

```
unique_ptr<string> q = move(p); // okay
cout << *p << endl; // Segmentation fault: 11
cout << *q << endl; // foo
```
If we indeed have a situation satisfying the single ownership constraint (e.g., a binary tree in which each node has at most one owning parent), then a unique pointer is preferred over a shared pointer for efficiency reasons. Otherwise, we must use a shared pointer.